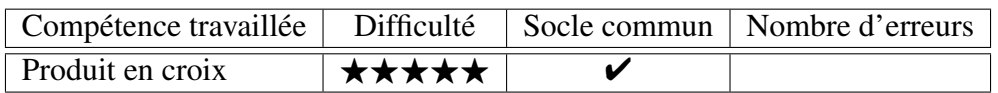

Calculer la valeur manquante.

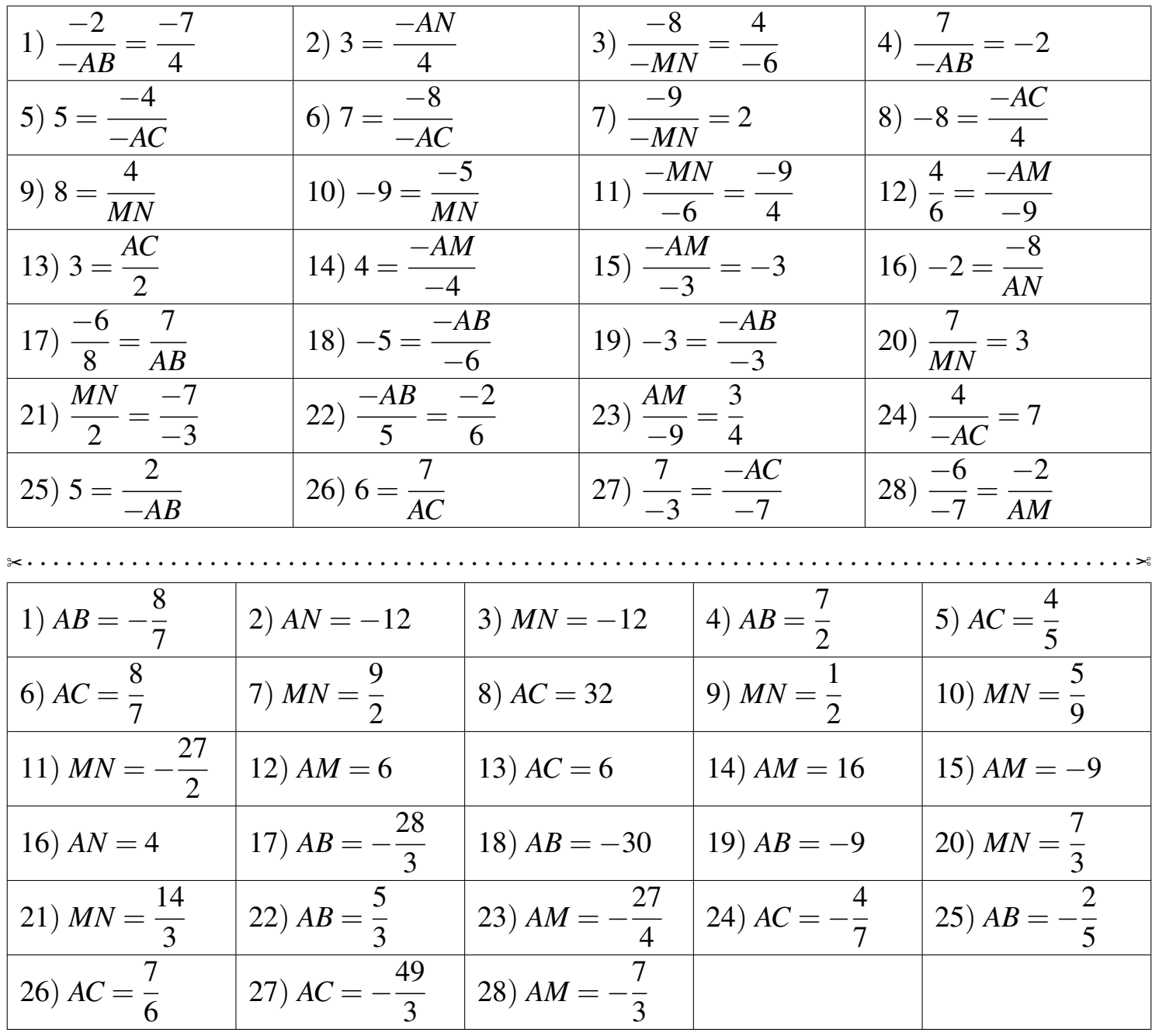

Fiche créée le 22/02/2022 à 08h59

 $\otimes$  PEC10

Réponses de la fiche réf.1645516787